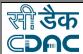

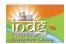

#### E-mail

# By completing this module, you will be able to understand and learn the following:

- ➤ What is e-mail?
- Creating e-mail ID
- Structure of E-Mail Message

**Electronic mail** - in short **E-mail**, is a store and forward method of composing, sending, storing, and receiving messages over electronic communication systems. The term "e-mail" applies both to the Internet and intranet systems allowing users to e-mail each other.

An **e-mail address** identifies a location to which e-mail messages can be delivered. A modern Internet e-mail address is a string of the form <code>jagan@example.com</code>. It should be read as "jagan at example dot com". The part before the @ sign is the local-part of the address, often the username of the recipient, and the part after the @ sign is the domain-part which may be a host name or domain name.

### Local part can contain the following:

- Uppercase and lowercase letters
- The digits 0 through 9
- The special characters! # \$ % \* / ? | ^ { } ` ~ & ' + = \_
- The character
- Example of e-mail ID
  - abcd@yahoo.com
  - Abc.123@yahoo.com
  - 1234567890@yahoo.com

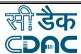

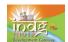

## **Example of few free email service providers:**

www.yahoo.com

www.rediff.com

www.hotmail.com

www.gmail.com

www.indiatimes.com

#### How to create a e-mail ID

Here is an example of creating an email id in the yahoo e-mail service provider page.

The service is offered free.

 Type the free email service provider name in the browser and click on the mail option as shown.

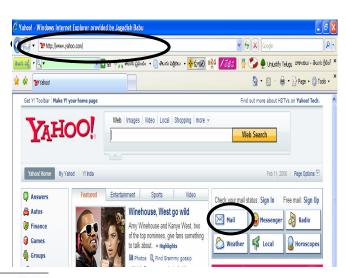

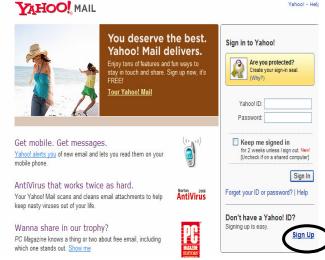

 Click on **sign up** for creating an e-mail ID as shown.

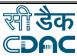

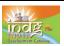

 You will get the below form after clicking on the Sign up form. Now fill all your personal details and click on "create my account".

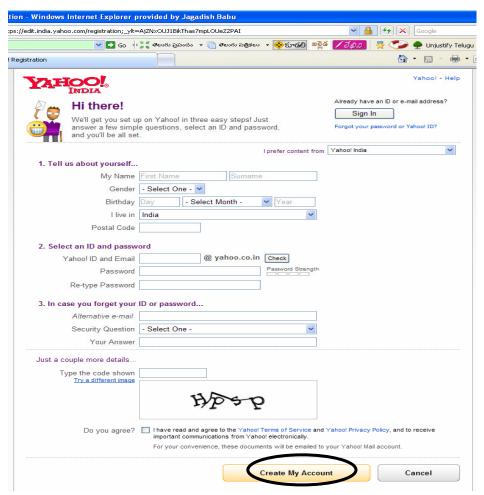

A **password** is a form of secret authentication data that is used to control access to a resource.

 On successful filling of the form, you will see the following screen.
 Click on continue for using the newly created email ID.

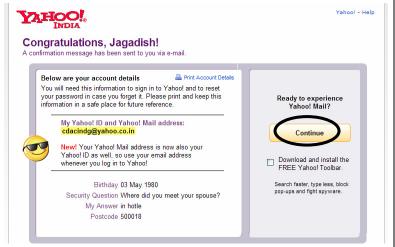

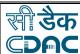

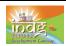

You will get the following screen after clicking on the continue option. Enter the
ID and the password for using the just created email account and click on Sign
In.

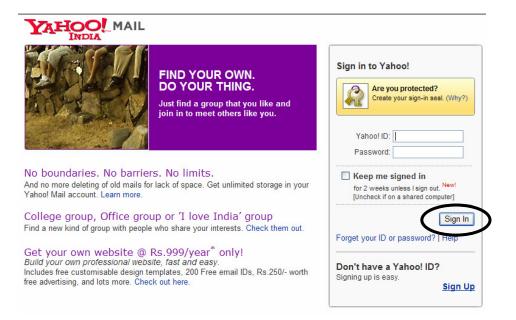

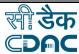

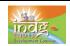

## **Structure of E-Mail Message**

The basic e-mail message contains the following parts:

| e-mail address of sender    Columbda   From:   Columbda   Example   Example |             |                                                                                       |                                                                                                    |
|----------------------------------------------------------------------------------------------------|-------------|---------------------------------------------------------------------------------------|----------------------------------------------------------------------------------------------------|
| Subject:  Topic of message  Will appear in recipient's e-mail and sender's file copy, but not in compose message format.  CC:  "carbon copy"  "Blind cc"  "Blind cc"  "Blind cc"  "Blind cc"  "Blind cc"  "Elind cc"  "Elind cc"  "Copy of the message  when recipient should not know who else has received a copy of the message. May or may not appear in sender' file copy depending on e-mail software used  Ex. logo.gif  (gif indicates this is a graphic)  ex. photo1.jpg  (the extension identifies this graphic as a JPEG file)  ex. pimer.doc  (doc is the extension for a Word document)  ex. happy.exe  (when you're not sure of an attachment, DON'T open any exe attachments. These are notorious carriers of viruses. This particular example is a worm or Trojan Horse).  Ex. We look forward to hearing your ideas about the School Safety Program at the faculty meeting on Monday, March 20 at 10:00 a.m. at the faculty conference room.                                                                                                    | То:         |                                                                                       | ex. "Jagadish" <jagan@email.com><br/>ex.jagan@email.com,john@email.edu,july@email.gov</jagan@email.com>                                                                                                    |
| Will appear in recipient's e-mail and sender's file copy, but not in compose message format.  CC: "carbon copy" e-mail address(es) of other people who are furnished a copy of the message when recipient should not know who else has received a copy of the message. May or may not appear in sender' file copy depending on e-mail software used  Ex. logo.gif (gif indicates this is a graphic) ex. photo1.jpg (the extension identifies this graphic as a JPEG file) ex. primer.doc (doc is the extension for a Word document) ex. happy.exe (when you're not sure of an attachment, DON'T open any exe attachments. These are notorious carriers of viruses. This particular example is a worm or Trojan Horse).  Body this is where the body of message goes  Ex. Meeting Next Week  Tuesday, February 26, 2008 7:30 PM  Tuesday, February 26, 2008 7:30 PM  Tuesday, February 26, 2008 7:30 PM  Tuesday, February 26, 2008 7:30 PM  Tuesday, February 26, 2008 7:30 PM  Tuesday, February 26, 2008 7:30 PM  Tuesday, February 26, 2008 7:30 PM  Tuesday, February 26, 2008 7:30 PM  Tuesday, February 26, 2008 7:30 PM  Tuesday, February 26, 2008 7:30 PM  Tuesday, February 26, 2008 7:30 PM  Tuesday, February 26, 2008 7:30 PM  Tousday, February 26, 2008 7:30 PM  Tousday, February 26, 2008 7:30 PM  Tousday, February 26, 2008 7:30 PM  Tousday, February 26, 2008 7:30 PM  Tousday, February 26, 2008 7:30 PM  Tousday, February 26, 2008 7:30 PM  Tousday, February 26, 2008 7:30 PM  Tousday, February 26, 2008 7:30 PM  Tousday, February 26, 2008 7:30 PM  Tousday, February 26, 2008 7:30 PM  Tousday, February 26, 2008 7:30 PM  Tousday, February 26, 2008 7:30 PM  Tousday, February 26, 2008 7:30 PM  Tousday, February 26, 2008 7:30 PM  Tuesday, February 26, 2008 7:30 PM  Tousday, February 26, 2008 7:30 PM  Tousday, February 26, 2008 7:30 PM  Tousday, February 26, 2008 7:30 PM  Tousday, February 26, 2008 7:30 PM  Tousday, February 26, 2008 7:30 PM  Tuesday, February 26, 2008 7:30 PM  Tousday, February 26, 2008 7:30 PM  Tousday, February 26, 2008 7:30 PM  Tousday, February 26, | From:       |                                                                                       | will be included automatically                                                                                                    |
| Pate:    recipient's e-mail and sender's file copy, but not in compose message format.                                                                                                    | Subject:    | •                                                                                     | ex. Meeting Next Week                                                                                                    |
| BCC: "Blind cc" copy of the message  when recipient should not know who else has received a copy of the message. May or may not appear in sender' file copy depending on e-mail software used  Ex. logo.gif (gif indicates this is a graphic) ex. photo1.jpg (the extension identifies this graphic as a JPEG file) ex. primer.doc (doc is the extension for a Word document) ex. happy.exe (when you're not sure of an attachment, DON'T open any exe attachments. These are notorious carriers of viruses. This particular example is a worm or Trojan Horse).  Ex. logo.gif (gif indicates this is a graphic) ex. primer.doc (doc is the extension for a Word document) ex. happy.exe (when you're not sure of an attachment, DON'T open any exe attachments. These are notorious carriers of viruses. This particular example is a worm or Trojan Horse).  Ex. logo.gif (gif indicates this is a graphic) ex. primer.doc (doc is the extension for a Word document) ex. happy.exe (when you're not sure of an attachment, DON'T open any exe attachments. These are notorious carriers of viruses. This particular example is a worm or Trojan Horse).  Ex. We look forward to hearing your ideas about the School Safety Program at the faculty meeting on Monday, March 20 at 10:00 a.m. at the faculty conference room.                                                                                                    | Date:       | recipient's e-<br>mail and<br>sender's file<br>copy, but not<br>in compose<br>message | Tuesday, February 26, 2008 7:30 PM                                                                                                    |
| In some e-mail readers (software) this appear sas a paper clip symbol  This is where the body of message goes  Well and cc"    Copy of the message. May or may not appear in sender file copy depending on e-mail software used                                                                                                    | CC:         | "carbon copy"                                                                         | ` ' ' '                                                                                                    |
| Attachments In some e-mail readers (software) this appears as a paper clip symbol  Body  In some e-mail readers (software) this appears as a paper clip symbol  In some e-mail readers (software) this appears as a paper clip symbol  In some e-mail readers (software) this appears as a paper clip symbol  In some e-mail readers (software) this appears as a paper clip symbol  In some e-mail readers (software) this extension identifies this graphic as a JPEG file) ex. primer.doc (doc is the extension for a Word document) ex. happy.exe (when you're not sure of an attachment, DON'T open any exe attachments. These are notorious carriers of viruses. This particular example is a worm or Trojan Horse).  Example 1                                                                                                    | BCC:        | "Blind cc"                                                                            | when recipient should not know who else has received a copy of the message. May or may not appear in sender's file copy depending on e-mail software used                                                                                                    |
| School Safety Program at the faculty meeting on Monday, March 20 at 10:00 a.m. at the faculty conference room.                                                                                                    | Attachments | readers<br>(software) this<br>appears as a<br>paper clip                              | (gif indicates this is a graphic) ex. photo1.jpg (the extension identifies this graphic as a JPEG file) ex. primer.doc (doc is the extension for a Word document) ex. happy.exe (when you're not sure of an attachment, DON'T open any exe attachments. These are notorious carriers of viruses. This particular example is a worm or Trojan |
| Signature personalized ex. John Doe                                                                                                    | Body        | the body of                                                                           | School Safety Program at the faculty meeting on Monday, March 20 at 10:00 a.m. at the faculty                                                                                                    |
|                                                                                                    | Signature   | personalized                                                                          | ex. John Doe                                                                                                    |

Fundamentals of IT

India Development Gateway

www.indg.in

| <u> </u>         |
|------------------|
| रा दक            |
| <b>NIII O 97</b> |
|                  |
|                  |

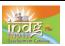

| information  | Principal                                                |
|--------------|----------------------------------------------------------|
| about sender | Somewhere Elementary School                              |
|              | Tel (123) 4567-8910                                      |
|              | ex. "I find that the harder I work, the more luck I seem |
|              | to have. " - Thomas Jefferson                            |
|              | ex. "Excellence in Education!"                           |